# **Building Java Programs**

Chapter 9 Inheritance and Polymorphism

reading: 9.1 - 9.2

### Before class starts

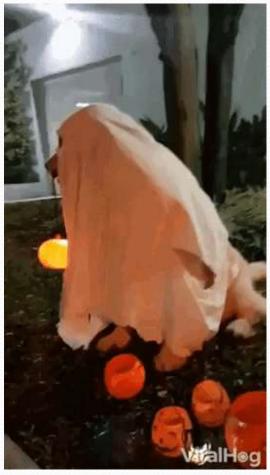

- Interactive Activities
  - Go to pollev.com/cse143 on your phone
  - Type in your UW email
  - Don't create account / type in password
  - Click link for single sign-on
  - Sign in using your UW credentials
  - Answer the question!

"Being given time to talk to my peers and TAs in lecture helps clarify concepts I might have been confused abotu."

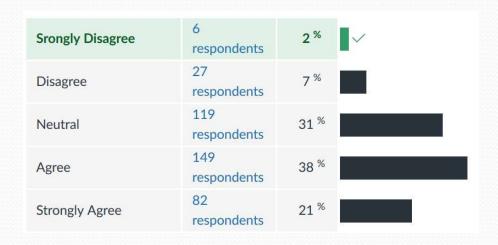

"In general, I am attentive with what's going on during lecture."

"I feel comfortable asking questions in lecture."

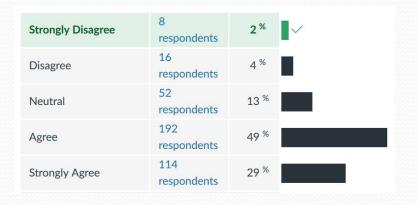

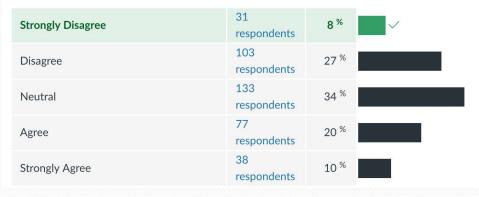

## Asking Questions

- Asking questions is crucial to your learning
  - Goal: Make a classroom environment that welcomes (and encourages) asking questions
- Sometimes it can be a bit hard to ask questions in a 500 person lecture
- Some alternatives
  - Index cards (once a week)
  - While TAs are walking around
  - Have a TA ask a question for you
    - pollev.com/cse143questions

### Recall: Inheritance

inheritance: Forming new classes based on existing ones.

- a way to share/reuse code between two or more classes
- **superclass**: Parent class being extended.
- **subclass**: Child class that inherits behavior from superclass.
  - gets a copy of every field and method from superclass
- is-a relationship: Each object of the subclass also "is a(n)" object of the superclass and can be treated as one.

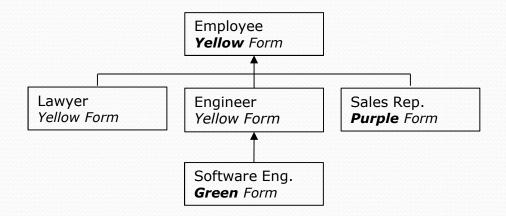

#### **Recall:** Inheritance

```
public class A {
  public void m1() {
    S.o.pln("A1");
  }
  public void m2() {
    S.o.pln("A2");
  }
}
public class B extends A {
  public void m2() {
    super.method1();
    S.o.pln("B2");
  }
```

A a = new A();
B b = new B();

b.m1(); // A\ a.m2(); // A2 b.m2(); // A1/ B2

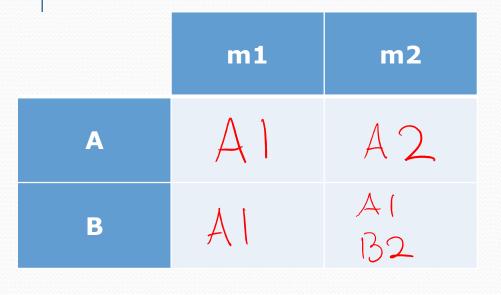

```
public class A {
  public void m1() {
    S.o.pln("A1");
  }
  public void m2() {
    S.o.pln("A2");
  }
  public void m3() {
    S.o.pln("A3");
}
```

```
public class B extends A {
  public void m2() {
    S.o.pln("B2");
  }
}
```

```
public class C extends B {
 public void m1() {
   S.o.pln("C1");
 public void m3() {
   super.m1(); // Al
   S.o.pln("C3");// (3
       Poll Everywhere
       C c = new C();
       c.m3();
       What is the output?
       • A1 / C3 🛧
       • B1 / C3
       • C1 / C3
       • C3

    Some kind of error
```

## Why cover this again?

- New Topics
  - Polymorphism when calling other methods
  - Investigating Java's type system
    - What happens when you using casting with objects?
    - What is and isn't possible for the compiler to check?
- Motivation: We've been hand-waving what it means to say

List<Integer> list = new ArrayList<Integer>(); list.add(1);

- Why allow different types on the left side vs. right side? PromiseType variable = new ActualType();
- PromiseType can be a superclass that ActualType extends or an interface that ActualType implements
  - Restricts usage of the instance of ActualType to only PromiseType methods. Why is this useful?

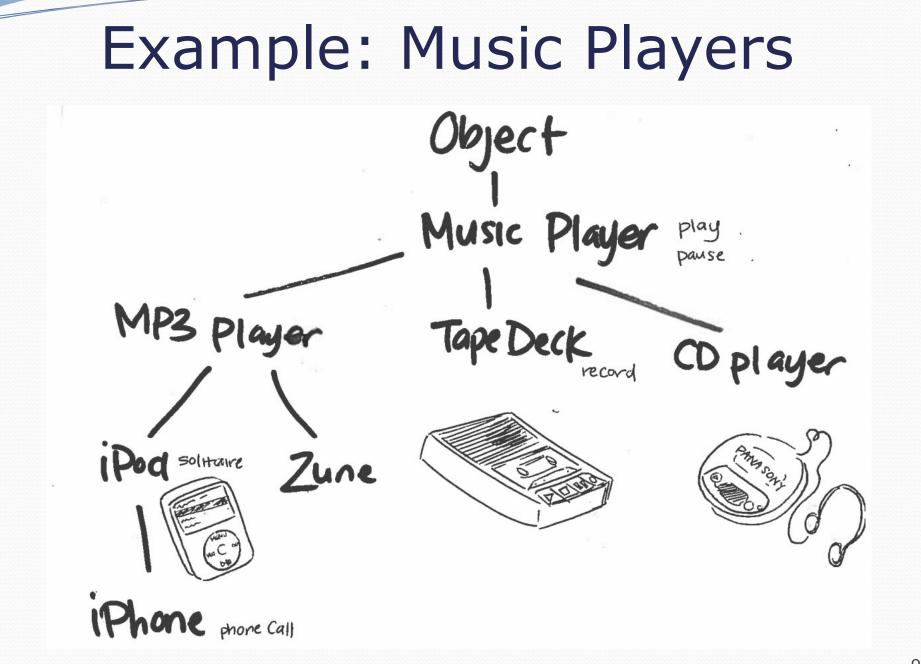

# Poll Everywhere

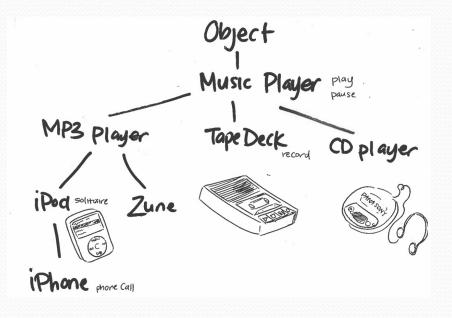

MusicPlayer p = new Zune();

((iPhone) p2).record();

What does this line do?

- Call record on Zune
- Call record on MusicPlayer
- Call record on iPhone
- 🔹 Compiler Error 🖈
- Runtime Error

Compile time happens first

```
public class MusicPlayer {
  public void m1() {
    S.o.pln("MusicPlayer1");
  }
}
public class TapeDeck
  extends MusicPlayer {
  public void m3() {
    S.o.pln("TapeDeck3");
  }
```

| }           | m1      | m2             | m3       |
|-------------|---------|----------------|----------|
| MusicPlayer | MPI     |                |          |
| TapeDeck    | MPI     | /              | TD3      |
| IPod        | MPI     | IPod 2<br>MI() |          |
| IPhone      | IPhonel | IP022<br>m1()  | IPhone 3 |
| IPhone      | . ,     | IPOd2          | IPhone   |

```
public class IPod
     extends MusicPlayer {
   public void m2() {
     S.o.pln("IPod2");
     m1();
     mm
 public class IPhone
     extends IPod {
   public void m1() {
     S.o.pln("IPhone1");
     super.m1();
   public void m3() {
     S.o.pln("IPhone3");
Method calls: Write method call
Super calls: Write output of call
                                     11
```

|                 | m1             | m2                    | m3      |
|-----------------|----------------|-----------------------|---------|
| MusicPlayer MP1 |                | /                     | /       |
| ى<br>TapeDeck   | MP1            | /                     | TD3     |
| IPod            | IPod MP1       | IPod2<br><b>m1</b> () | /       |
| J<br>IPhone     | IPhone1<br>MP1 | IPod2<br><b>m1</b> () | IPhone3 |

MusicPlayer var1 = new TapeDeck(); MusicPlayer var2 = new IPod(); MusicPlayer var3 = new IPhone(); IPod var4 = new IPhone(); Object var5 = new IPod(); Object var6 = new MusicPlayer();

var1.m1();
MusicPlayer1

var3.m1();

IPhone1 / MusicPlayer1

var4.m2();

IPod2 / IPhone1 / MusicPlayer1

var3.m2();

Compiler Error (CE)

var5.m1();

Compiler Error (CE)

|  |             |                |                       |         | <pre>MusicPlayer var1 = new TapeDeck();<br/>MusicPlayer var2 = new IPod();</pre>                                                            |  |
|--|-------------|----------------|-----------------------|---------|----------------------------------------------------------------------------------------------------|--|
|  |             | <b>m1</b>      | <b>m2</b>             | m3      | MusicPlayer var3 = new IPhone();                                                                                                    |  |
|  | MusicPlayer | MP1            | /                     | /       | <pre>IPod var4 = new IPhone(); Object var5 = new IPod(); Object var6 = new MusicPlayer(); ((TapeDeck) var1).m2(); Compiler Error (CE)</pre> |  |
|  | TapeDeck    | MP1            | /                     | TD3     |                                                                                                    |  |
|  | IPod        | MP1            | IPod2<br><b>m1</b> () | /       | ((IPod) var3).m2();<br>IPod2 / IPhone1 / MusicPlayer1                                                                                       |  |
|  | IPhone      | IPhone1<br>MP1 | IPod2<br><b>m1</b> () | IPhone3 | ((IPhone) var2).m1();<br>Runtime Error (RE)                                                                                                 |  |
|  |             |                |                       |         | ((TapeDeck) var3).m2();<br>Compiler Error (CE)                                                                                              |  |

#### **General Rule**

PromiseType var = new ActualType();
var.method() Or ((CastType) var).method();

#### **Compile Time**

if (involves casting) {
 check if CastType has method, if not fail with CE
} else {
 check if PromiseType has method, if not fail with CE
}
RunTime (if compiles)

if (involves casting) {
 check if ActualType can actually be cast to CastType,
 if not fail with <u>RE</u>

}

call method on ActualType